**آزمایش شمارهی 6**

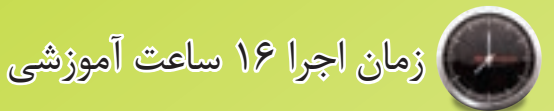

# **دروازههای منطقی**

# **هدف کلی آزمایش**

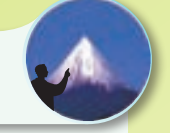

# **بررسی عملی دروازههای منطقی پایه**

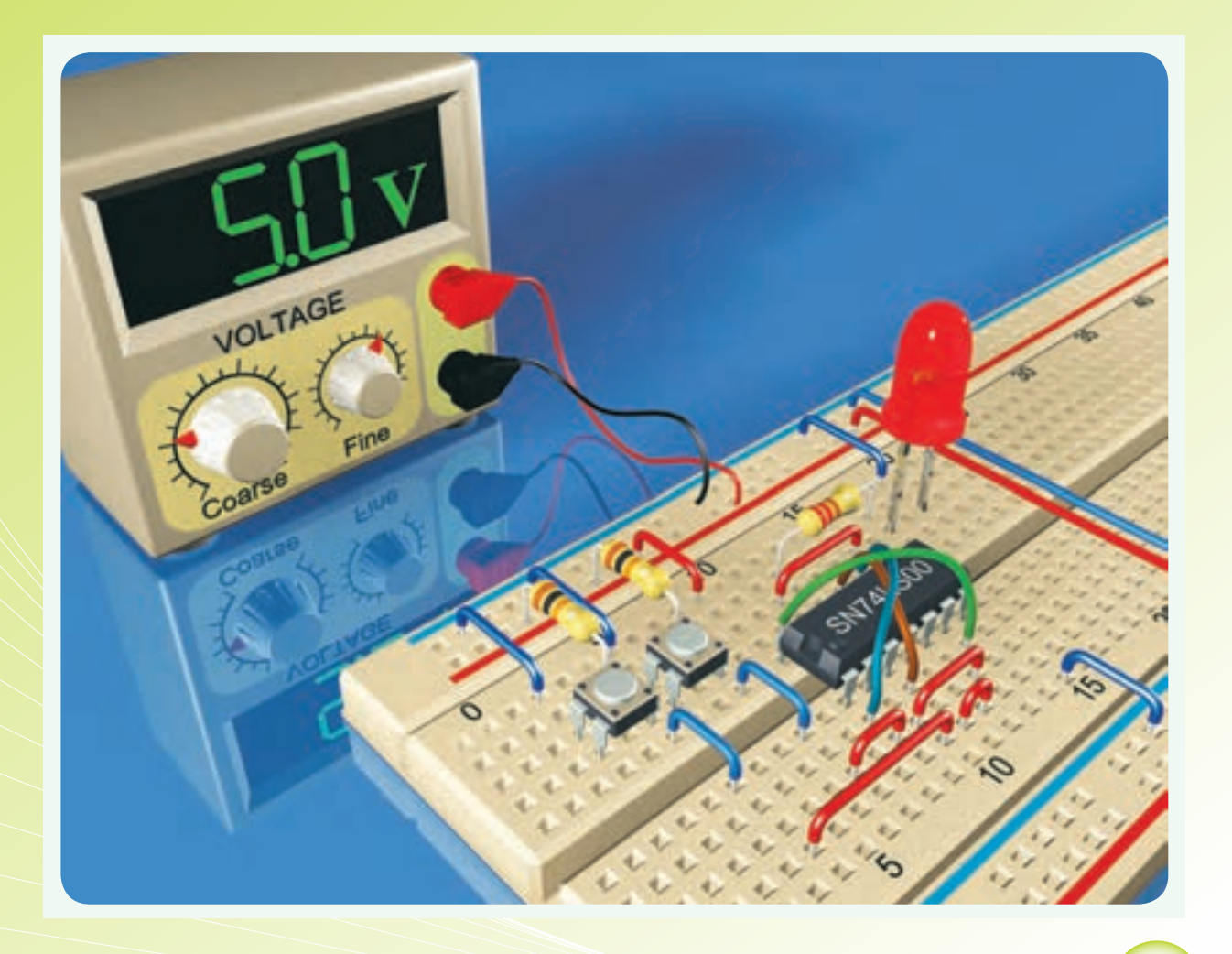

**هدفهای رفتاری** در پایان اجرای این آزمایش از فراگیرنده انتظار میرودکه:

-14 مشخصات فنی تراشههای 7400 و 7402 را با استفاده از Sheet Data به دست آورد. -15 مدارهای NAND و NOR را با استفاده از تراشههای مختلف ببندد. -16 جدول صحت دروازههای منطقی NAND و NOR را تجزیه و تحلیل کند. -17 به کمــک دروازههــای NAND، دروازههایAND OR و NOT را بسازد. -18 به کمــک دروازههای NOR، دروازههــــای AND OR و NOT را بسازد. -19 تابع »یای انحصاری« را اجرا کند. -20 تابــع یای انحصــاری )OR-EX )را با گیت NAND اجرا کند. -21 جدول صحت OR-EX را تحلیل کند. -22 توابع ســادهی منطقی را در فرم NAND-NAND اجرا کند. -23 کلیهی آزمایشهای مربوط به این قسمت را با استفاده از نرمافزار شبیهسازی کند. -24 اهداف تعیین شــده در حیطهی عاطفی که در آزمایش )1( آمده است را اجرا کند. -25 گزارشکار مستند و دقیق بنویسد. -26 به سؤالهای الگوی پرسش پاسخ دهد.

-1 به سؤالهای نظری کارگاهی آزمایش شمارهی )5( پاسخ دهد. -2 مدارهای دیودی AND و OR را ببندد. -3 جدول درستی آنها را تجزیه و تحلیل کند. -4 مدار ترانزیستوری گیت NOT را ببندد. -5 مشخصات جدول صحت گیت NOT را تجزیه و تحلیل کند. -6 تراشـههـــای 7408 )AND )و 7432 )OR )و7404 ا تشریح کند. (NOT) -7 مدارهای کلیدی AND ،OR و NOT را ببندد. -8 جدول صحت گیتهای بسته شده را به دست آورد. -9 ظرفیت ورودی دروازههای پایه را افزایش دهد )به صورت عملے). -10 اتحادهای اساســی منطقی را به کمک دروازههای پایه چند نمونه تراشه اجراکند. -11 اثر ورودیهــای باز را بر خروجــی دروازههای OR و AND تحلیل کند. -12 قضایای شــرکتپذیری، جابهجایی و توزیعپذیری را با اســتفاده از دروازههای OR وAND تحلیل کند )به صورت عملی و نظری). -13 پایههای تراشههای صنعتی 7400 و7402 را مشخص کند.

## **ّ -6-1 اطالعات اولیه**

مدارهای دیجیتال، ترکیبی از یک ســری مدارهای الکترونیکی هستند که بین دو ّحد تعریف شـــدهی منطقی »صفــر و یــک« کار میکنند. ایــن مدارهــا مانند همهی سیستمهای منطقی،تابع قوانین جبر بول هستند.

جبر بول نوعی دســتگاه ریاضی اســت که براساس متغیرهایی بنا شده است که دارای دو حالت ممکن هستند. بســیاری از این مســائل را میتوان با متغیرهای دو حالته

توصیف کرد؛ برای مثال، »هوا بارانی اســت« یا »هوا بارانی نیست«. »المپ روشن است« یا »المپ خاموش است«. در اکثر حالتها یک وضعیت، وارون وضعیت دیگر است.

تئــوری منطقی نیز مربوط به متغیرهایی اســت که دو حالت ممکن دارنــد؛ بدین ترتیب که موضوع را میتوان با اســتفاده از یکی از حالتهای درست یا غلط تعریف کرد. ارتباط بین این دو حالت تابع قوانینی اســت و این قوانین را

 $\gamma$ 

دانشمند انگلیسی به نام »جورج بول« براساس یک قاعدهی ریاضی بیان کرده است و به همین دلیل این سیستم به نام جبر بول شهرت یافته است.

ِ در جبــر بول دو حالت یک متغیر را با دو رقم »0« و »1« نشان میدهند.

متغیرهای بول را می توان با حروف  $A$ ، B و … نمایش داد؛ برای نمونه، اگر یک متغیر را با حرف A نشان دهیم،A میتواند مســاوی »0« یا مســاوی »1« باشد. در جبر بول عملیات ممکن بین متغیرها، به وســیلهی قوانین ســادهای نظم داده میشوند، این متغیرها در جبر بول فقط دارای دو مقدار »0« و »1« هستند؛ از اینرو، تعداد حاالت ممکن در عملیات جبری محدود اســت و میتوان آنها را در جدولی که به آن «جدول صحّــت» میگویند، خلاصه کرد. در این بخش با دروازههای منطقی پایه بهطور عملی آشنا میشوید.

**-6-2 نکات ایمنی** 

**6**

-6-2-1 کلیهی نکات ایمنی گفته شده در آزمایش یک را مجدداً مرور کنید و آنها را در فرآیند اجرای آزمایش به کار ببرید.

-6-2-2 نکات ایمنی ذکر شــده در آزمایشهای 3 و۴ را مجـــدداً مطالعه کنید و آنها را هنگام اجرای آزمایش به کار ببرید.

-6-2-3 برای اینکه آزمایش ً های شــما کامال قابل اجرا باشد و پاســخ دهد، حتماً آیسیها را روی سوکت که دارای پینهدر است نصب کنید.

-6-2-4 هنگام جازدن آیســی در داخل ســوکت مراقب پایههای آن باشید تا خم نشوند.

-6-2-5 هنــگام بیرون آوردن آیســی از ســوکت از ابزار مخصوص بیرون آوردن آیســی که »آیسی ِکش« نامیده میشود اســتفاده کنید. در شکل 6-1 چند نمونه از این ابزارها را مشاهده میکنید.

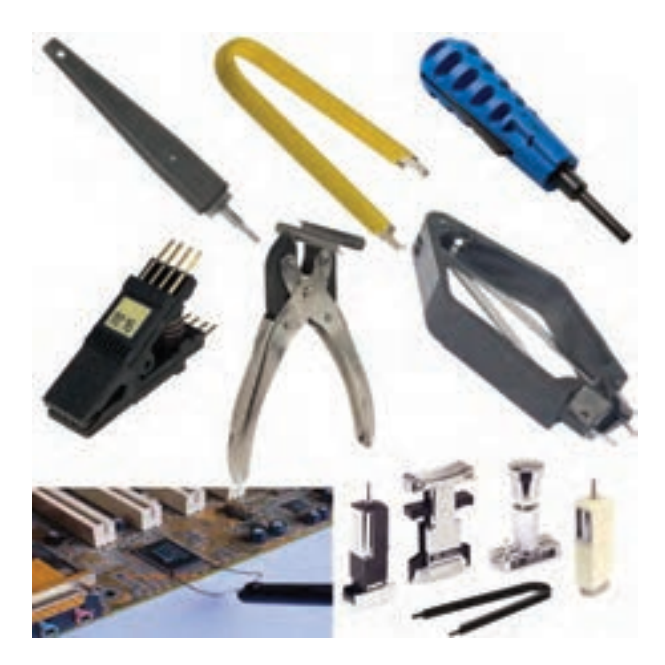

**شکل -6-1 چند نمونه ابزار بیرون آوردن و نصب آیسی روی سوکت** 

-6-2-6 برخی از آیســیها به بار الکترواســتاتیک حساس هستند و در اثر تماس دست آسیب میبینند. در این شرایط از دستبند مخصوص اتصال زمین استفاده کنید.

# **-6-3 اجرای نرمافزاری آزمایش**

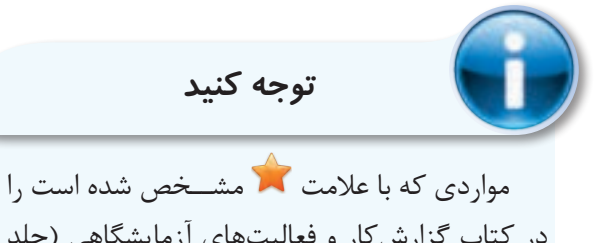

در کتاب گزارش کار و فعالیتهای آزمایشگاهی (جلد دوم کارگاه الکترونیک عمومی) درج نمایید.

-6-3-1 هــدف کلــی آزمایــش را در کتــاب گزارش کار و فعالیتهای آزمایشگاهی بنویسید.

-6-3-2 به مدارهای شبیهســازی شــده که توسط مربی کارگاه ارائه میشود بهطور دقیق توجه کنید و نحوهی شبیهسازی را یاد بگیرید.

 $\varphi$ 

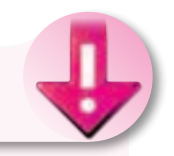

**نکتهی مهم**

 اجــرای نرمافزار در خــارج از محیط کارگاه و به عنوان تکلیف منزل صورت میگیرد.

-6-3-3 با استفاده از نرمافزار مولتیسیم مدارها را شبیهســازی کنید و نقشهی مدار شبیهسازی شدهی یک گیت AND با دو ورودی را در محل تعیین شده بچسبانید.

-6-3-4 فایل مدار شبیهســازی شده را در یک لوح فشرده ذخیره کنید و تحویل مربی کارگاه دهید.

-6-3-5 در شــکل 6-2 یک نمونه مدار شبیهسازی شده با مولتیسیم را مشاهده میکنید.

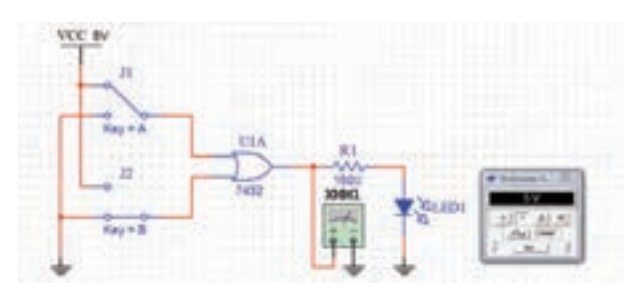

**شکل -6-2 یک نمونه مدار شبیهسازی شدهی گیت OR**

**-6-4 قطعات، مواد، ابزار و تجهیزات مورد** 

**نیاز**

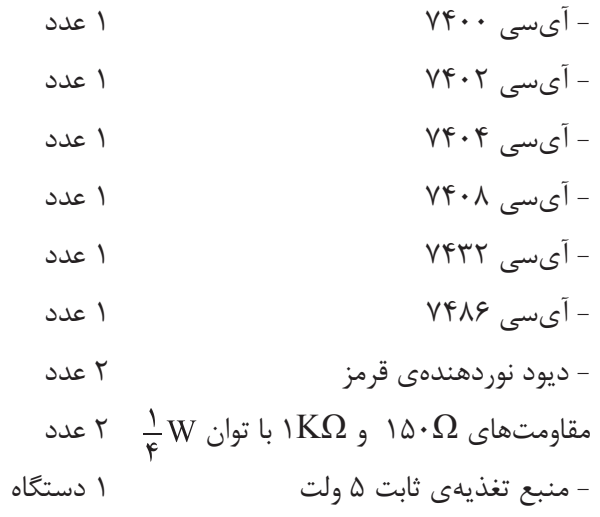

- دستگاه مولد موج مربعی )پالسر Pulser )1 دستگاه - دستگاه Probe Logic 1 دستگاه - شــستی فـشــــاری NO( در حـــالت طبیعی بـــاز = کلید یک پل کوچک مینیاتور (Normally Open 3 عدد - دیود 4001N1 2 عدد ُرد 1 قطعه - بردب

- تجهیزات ابزار و مواد عمومی

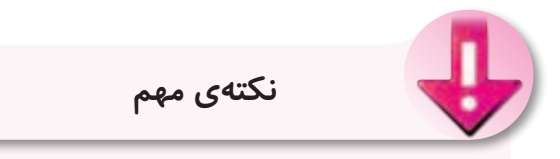

در صورتــی که منبع تغذیه، دســتگاه پالســر و دستگاه Probe Logic را در اختیار ندارید میتوانید به ضمیمــهی همین آزمایش مراجعه کنید و آنها را بسازید.

**-6-5 مراحل اجرای آزمایش مدارهای کلیدی دروازههای منطقی**  ۰۱–۵–۶- مدار شکل ۳–۶ را روی بردبُرد ببندید. سپس شکل مدار را ترسیم کنید.

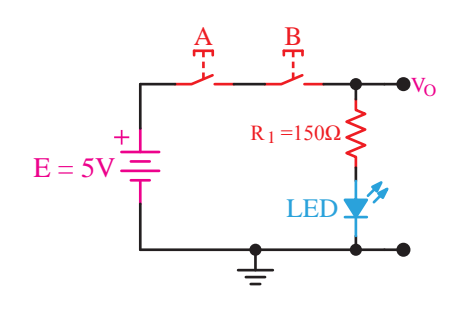

شکل ۳-۶- مدار کلیدی یک نمونه گیت<br>.

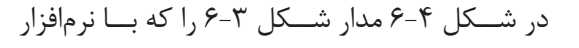

 $66$ 

ادیسون شبیهسازی شده است ملاحظه می کنید.

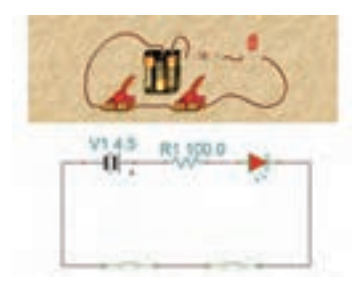

**شکل -6-4 مدار شبیهسازی شده با نرمافزار ادیسون**

-6-4-7 کلیدهای (شستیها) A و B را مطابق $-$ 6-6-جدول 6-1 تغییر دهید و سپس جدول را کامل کنید.

-6-5-3 بــا توجه بــه اطالعاتی کــه در مورد گیتهای دیجیتالی کســب کردهاید نام گیت را بنویسید و در مورد آن توضیح دهید و جدول صحت آن را رسم کنید.

ُرد ببندید، -6-5-4 مدار شکل 6-5 را روی بردب سپس شکل آن را ترسیم کنید.

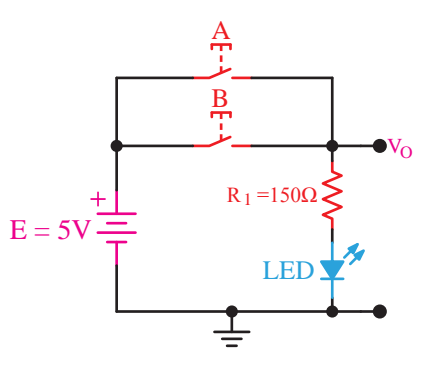

**شکل -6-5 مدار کلیدی نمونهی دیگری از گیتهای دیجیتالی** 

در شکل 6-6 مدار شبیهسازی شدهی شکل 6-5 را با نرمافزار ادیسون مشاهده میکنید.

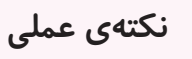

برای اتصال کلیدها (یا شســـتیها) بـــه بردبُرد از فیبر ســوراخدار و پینهدر استفاده کنید و برای آنها سوکت بسازید. در صورتی که این امر امکانپذیر نبود به پایههای کلید سیم تلفنی لحیم کنید.

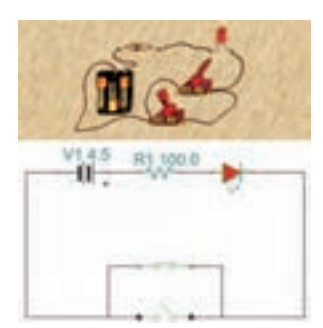

**شکل -6-6 مدار شبیهسازی شده با نرمافزار ادیسون** 

-6-5-5 کلیدهای A و B را مطابق جدول 6-2 در کتاب گزارشکار و فعالیتهای آزمایشگاهی تغییر دهید، سپس جدول را کامل کنید.

-6-5-6 با توجه به اجرای مرحلهی 6-5-5 مدار مورد آزمایش با کدام یک از گیتهای دیجیتالی مشــابهت دارد؟ نام گیت را بنویســید و در مــورد آن توضیح دهید و جدول صحت آن را رسم کنید.

ُرد ببندید. -6-5-7 مدار شکل 6-7 را روی بردب سپس نقشـــهی مدار را مجدداً ترســـیم کنید. توجه داشته باشــید که در این مدار ولتاژ دو سر LED در حالت روشن برابر با تراز یک فرض شده است.

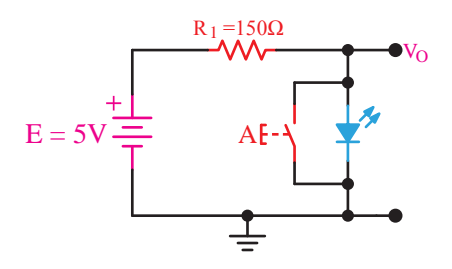

6-7 Figure\_\_\_78 Page **شکل -6-7 مدار کلیدی نمونهی دیگری از گیت دیجیتالی** 

مدار شبیهســازی شدهی شــکل 6-7 را با نرمافزار ادیسون در شکل 6-8 مالحظه میکنید.

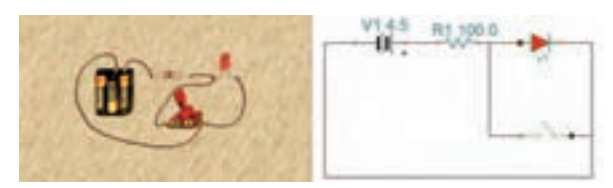

**شکل -6-8 مدار شبیهسازی شدهی شکل 6-7 با نرمافزار ادیسون**

-6-5-8 وضعیت کلیدA را در شکل 6-7 مطابق جدول ۳-۶ در کتاب گزارشکار و فعالیتهای آزمایشگاهی تغییر دهید، سپس جدول را کامل کنید.

-6-5-9 مــدار کلیدی 6-7 معــادل چه گیتی عمل میکند؟ جدول صحت مدار را بنویســید و در مورد آن توضیح دهید.

-6-5-10 آیا میتوان مدارهای شکل ،6-3 6-5 و 6-7 را به عنوان گیتهای AND، OR و NOT در نظر گرفت؟ دربارهی آن توضیح دهید.

**دروازههــای منطقــی با اســتفاده از دیود و ترانزیستور** 

-6-5-11 مدار شــکل 6-9 که یــک دروازهی منطقی  $\rm OR$  اســت را روی بردبُرد ببندید. ســـپس نقشهی مدار را مجدداً ترسیم کنید.

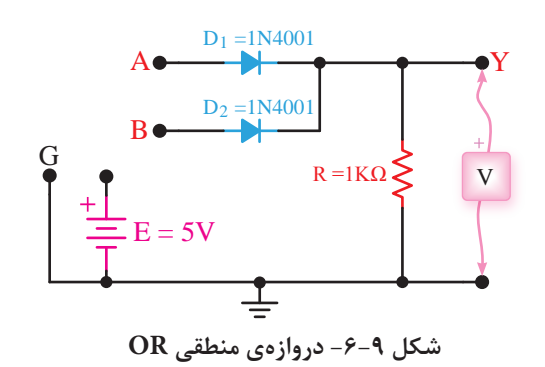

6-9 Figure\_\_\_79 Page -6-5-12 با اعمال ولتاژ به ورودیهای دیودهای V+5 داشــته باشــید که ولتاژ حدود 4 ولت سطح High و ولتاژ صفر سطح Low در منطق مثبت است. و  $\mathrm{D}_\mathsf{Y}$  به صورت جداگانه و با هم ولتاژ دو ســـر مقاومت  $\mathrm{D}_\mathsf{Y}$ را اندازه بگیرید و در جدول صحت ۴-۶ بنویســید. توجه  $\rm R$ 

A Y 2D 6-9 توضیح دهید. آیا عملکرد این مدار مشابه عملکرد گیت 1D -6-5-13 در مورد نحوهی عملکرد مدار شــکل OR است؟

۔<br>ببندید. سپس نقشهی مدار را مجدداً ترسیم کنید. ُــرد -6-5-14 مــدار شــکل 6-10 را روی بردب

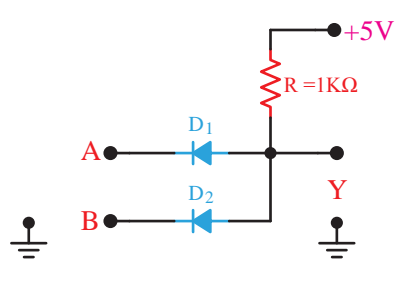

شکل۱**۰**–۶- مدار مربوط به پرسش ۱۴<br>.

-6-5-15 با اعمــال ولتاژ به ورودیهای A وB در حاالت مختلف براســاس جدول صحت، ولتاژ خروجی را انــدازه بگیرید و در جدول صحت 6-5 بنویســید. در مورد نحوهی عملکرد این گیت توضیح دهید.

-6-5-16 نــام گیت چیســت و چــه کاربردی

دارد؟

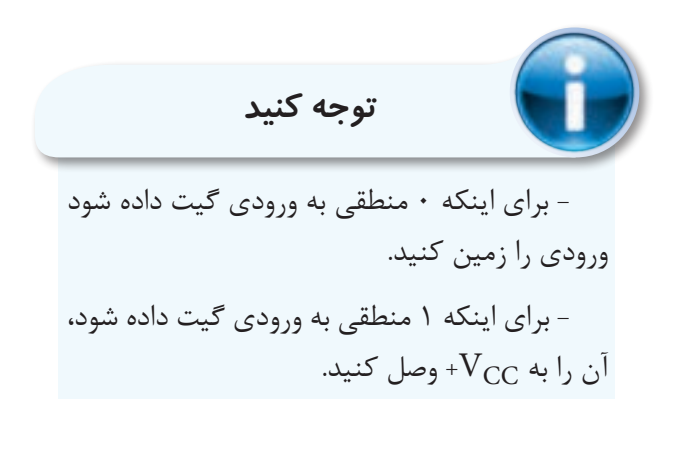

ُــرد -6-5-17 مــدار شــکل 6-11 را روی بردب ببندید. مدار را در کتاب گزارشکار رسم کنید.

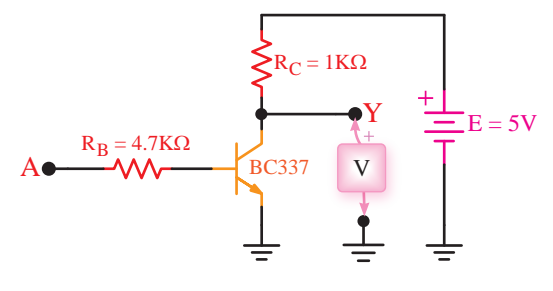

6-11 Figure\_\_\_80 Page **شکل -6-11 نمونهای از گیت ترانزیستوری** 

*7400DM / 5400DM / 5400* -6-5-18 ورودی A را بــه زمیــن وصل کنید و مقــدار ولتاژ خروجی را اندازه بگیرید و ســطح تراز ولتاژ

 $\mathbf{e}$ 

*Gates NAND Input2- Quad*

*Description General●* 

خروجی را تعیین کنید.

-6-19- نقطــه A , ا بــه  $V_{CC}$ + وصل کنید، $\rightarrow$ یعنی تراز ولتاژ ورودی را به یک تغییر دهید. در این شرایط ولتاژ خروجی و سطح تراز خروجی را تعیین کنید.

-6-5-20 بــا توجــه به مقادیر به دســت آمده جدول شمارهی 6-6 را کامل کنید.

-6-5-21 جــدول صحت گیت مورد آزمایش را KΩ1 = C R ترسیم کنید.

۲۲-۵-۶- نام گیت مورد آزمایش را با ذکر دلیل نا

بنویسید.

### **استفاده از Sheet Data**

شمارهی 6-1 را ترجمه کنید.

-6-5-23 اطالعات داده شده در برگهی اطالعات 6-11 Figure\_\_\_80 Page

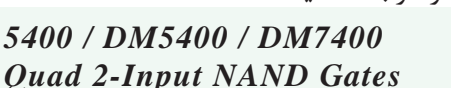

### ● *General Description*

This device contains four independent gates each of which performs the logic NAND function.

#### ● **Features**

Alternate Military/Aerospace device (5400) is available.Contact a National Semiconductor Sales Office/Distributor for specifications.

# برگەی اطلاعات **۱-۶**

Note: The "Absolute Maximum Ratings" are those values beyond which the safety of the device cannot be guaranteed. The device should not be operated at these limits. The parametric values defined in the "Electrical Characteristics" table are not guaranteed at the absolute maximum ratings. The "Recommended Operating Conditions" table will define *the conditions for actual device operation.* 

-6-5-24 بــا توجه به برگــهی اطالعات 6-2 *7400DM / 5400DM / 5400* مشــخصات آیســی 7400 را از نظر تعداد گیت و جدول صحت هر گيت توضيح دهيد. *Gates NAND Input2- Quad Description General●*  . فوضيي تانغيت.

-6-5-25 با مراجعه به برگهی اطالعات شمارهی *Features●*  6-3 مقادیر مجــاز ماکزیمم و محدودهی درجه حرارت کار Sales Semiconductor National a Contact.available آیســی ۷۴۰۰ را با توجه به جدول مشــخص کنید. توجه داشته باشید که آیسیهای سری xx74 و xx54 تا حدود زیادی با هم مشابهت دارند. i –۵–۲– با مراجعه به بر کهی اطلاعات  $S$ 

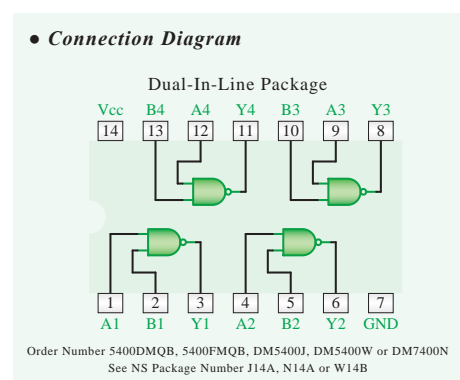

#### ● *Function* Table

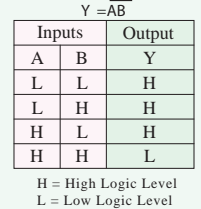

### **برگهی اطلاعات ۲-۶**

#### *(Note (Ratings Maximum Absolute*

If Military/Aerospace specified devices are required, please contact the National Semiconductor Sales<br>Office/Distributors for availability and specifications. V7 Voltage Supply V5.5 Voltage Input Operating Free Air Temperature Range<br>DM54 and 54 DM54 and 54  $-55^{\circ}$ C to +125 °C<br>DM74 0 °C to +70 °C  $0^{\circ}$ C to +70 $^{\circ}$ C<br>-65 $^{\circ}$ C to +150 $^{\circ}$ C Storage Temperature Range

#### *Conditions Operating Recommended*

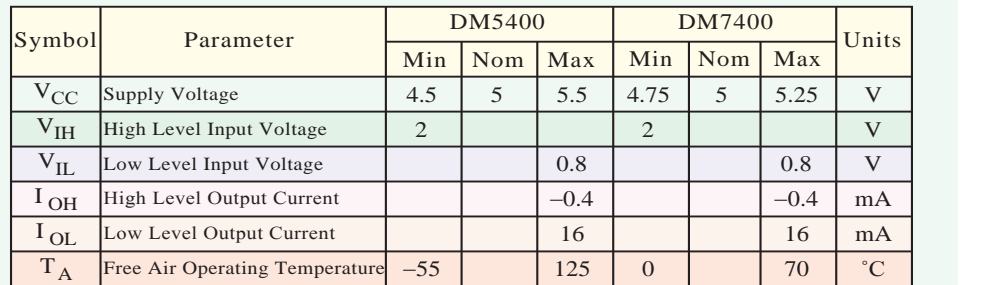

GND 2Y 2A 1Y 1A 1Y 1A 1Y 1A 1Y 1A 1Y 1A 1Y 1A 1Y 1A 1Y 1A 1Y 1A 1Y 1A 1Y 1A 1Y 1A 1Y 1A 1Y 1A 1Y 1A 1Y 1A 1Y 1

۲۶–۵–۶– بـــا توجه به برگهی اطلاعات ۳–۶، آیا میتوان خروجی این آیســی را به یـــک LED که جریان مسسم پ مورد نیاز آن 25 میلیآمپر است متصل کرد؟ شرح دهید. 0.8 Voltage Input Level Low

۲۷-۵-۶– در صورتـــی که جریان خروجی آیســـی پس از دو حر<br>کمتر از جریان مورد نیاز LED باشـــد، میبایســـتی از یک میسمی مدار اضافی مانند مدار بافر استفاده کنید و جریان مورد نیاز مسطح عاصّی را از طریق آن تأمین نمایید.

-6-5-28 در شکل6-12 شکل ظاهری IC شمارهی 7400 و نقشهی پایههای آن را مالحظه میکنید. 6-3 Datasheet\_\_\_81 Page

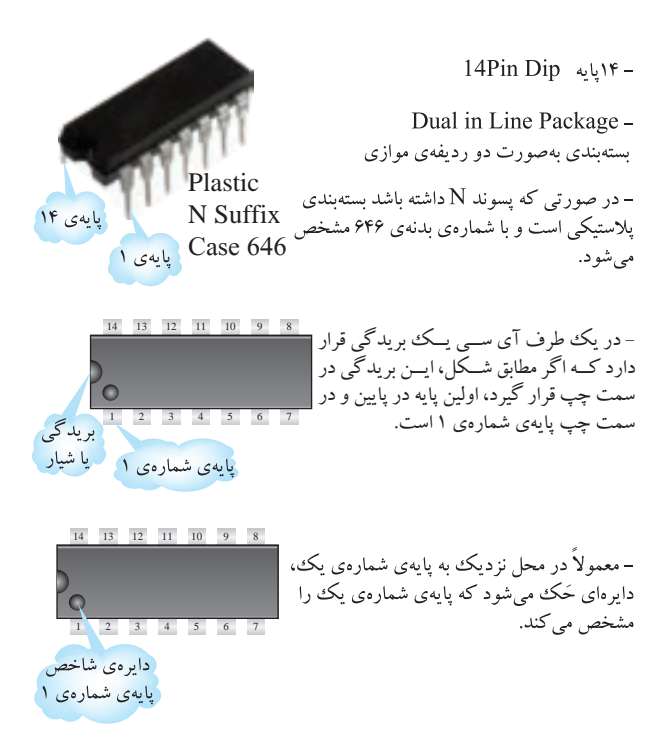

**شکل -6-12 آیسی 7400**

 $\frac{1}{2}$   $\frac{1}{2}$  -6-5-29 بــا توجه به اطالعات داده شــده در مرحلهی 6-5-28 یک نمونه آیسی 7400 از انبار دریافت کنید و پایههای آن را مشخص نمایید. این آیسی چند پایه است؟ در مورد نحوهی تعیین کردن شمارهی پایهها توضیح دهید.

-6-5-30 هــر آیســی را با شــمارهای مشــخص میکنند. کلیهی آیســیهایی که برای آزمایشها از آنها استفاده خواهید کرد از نوع TTL معمولی انتخاب شدهاند.

Voltage Supply VCC این آیســیها به »سری 74« مشهورند، زیرا دو رقم سمت *N 04 LS 74 SN* چپ شمارهی سریال همهی آنها با ۷۴ یا ۵۴ شروع میشود. VIL ممکن است بعد از این دو رقم یک تا سه حرف آمده باشد و پس از این حروف نیز دو یا ســه رقم دیگر و سرانجام یک یا I OL دو حرف بعد از آن درج شده باشد که هر یک از آنها مفهوم خاصّی دارد. در مثال زیر این مفاهیم بیان شده است:

*SN* 74 *LS* 04 *N* 

|  | پیشوند انتخابی  | نوع تجاري براي | مشخصات         | معرف کار مدار،                 | نوع بسته بندی: |
|--|-----------------|----------------|----------------|--------------------------------|----------------|
|  | كارخانهى سازنده | کار در دمای    | آیسیهای        | به عنوان مثال در               | $J =$          |
|  |                 | صفر تا ۷۰ درجه | خانوادەى TTL   | این آیسی                       | سرامیکی DIP    |
|  |                 | سانتی گراد     |                | ۶ دروازهي NOT (براي اطلاع دقيق | $N =$          |
|  |                 |                | به مثالهای زیر | وجود دارد.                     | پلاستیکی DIP   |
|  |                 |                | مراجعه کنید).  |                                | $W =$          |
|  |                 |                |                |                                | سراميكي مسطح   |
|  |                 |                |                |                                |                |

Text Through\_\_\_ 82 Page **مثالهایی برای ارقام مربوط به مشخصات آیسیهای خانوادهی TTL**

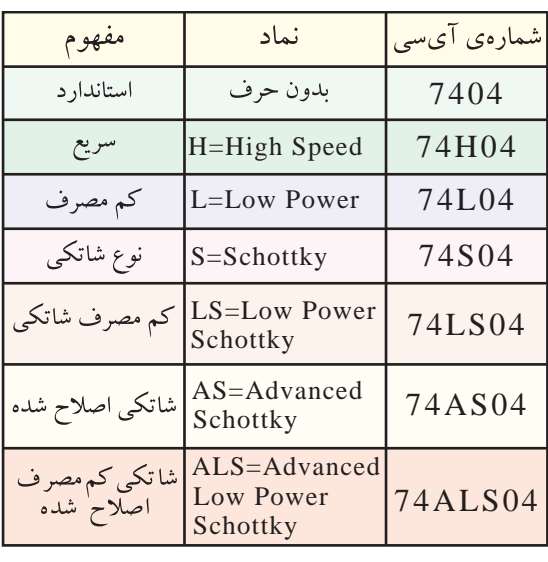

Advanced=AS **زنـــدگـــی دانـشـمــنــدان:** ر<br>آقـای والتر شاتکی Walter Shottky ،  $\overline{A}$ تولد ۱۸۸۶م. وفات ۱۹۷۶م.

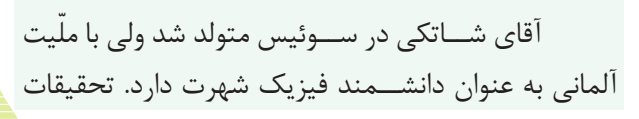

وی در زمینهی نیمههادی اســت. او با مشــاهدهی انتشار نامنظــم الکترونهــا در المپهای خأل در ســال 1915 توانست اثر شــاتکی را شناســایی و المپ تترود با شبکه پرده را اختراع نماید. بعدهــا این اثر تحت عنوان ظرفیت خازنیکــم در دیودهــای نیمههــادی شناســایی و دیود نیمههادی شاتکی که یک دیود ســریع با ظرفیت خازنی کم است اختراع گردید.

-6-5-31 ســه نمونه آیسی ســری 74 یا 54 را دریافــت کنید و با مراجعه به مرحلهی 6-5-30 شــماره و برخی از مشــخصات آنها را اســتخراج و در جدول 6-7 یادداشت کنید.

**آزمایش گیتهای منطقی با آیسی**

-6-5-32 همانطور که گفته شــد OR یک عمل منطقی است که دو یا چند متغیر را در بر میگیرد.

خروجی یک دروازهی OR هنگامی »1« میشــود کــه حداقل یکــی از ورودیهای آن »1« باشــد. همچنین خروجی دروازهی  $\mathrm{OR}$  فقط زمانی «۰» میشود که همهی ورودیهای آن »0« باشند. دروازهی OR حداقل دو ورودی دارد. با سری کردن چند دروازهی OR با دو ورودی میتوان دروازههایی با 3 4، یا چند ورودی ساخت.

-6-5-33 تراشهی 7432 یک آیسی 14 پایه است که در آن چهار دروازهی OR (با دو ورودی) مطابق شــکل 6-13 در آن جای دارد.

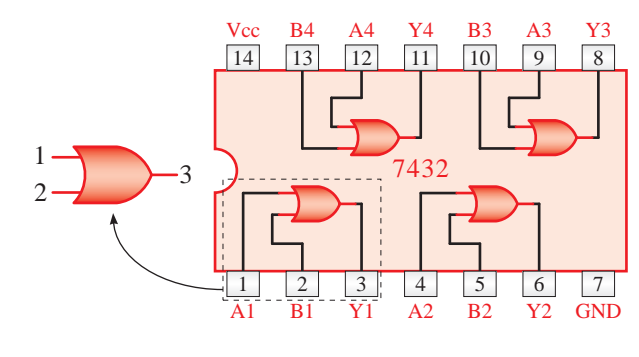

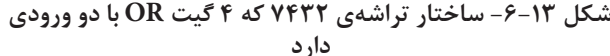

 $\vee$ 

-6-5-34 آیســی را مطابق شکل 6-14 روی 1 3 2 ُردببندید. توجه داشــته باشــید که برای اتصال IC به بردب بردبُرد باید از ســـوکت مخصوص پین هِدِر استفاده کنید. در صورتی که این ســوکت را در اختیار ندارید آن را بســازید. همچنین قبل از شروع آزمایش از سلامت قطعات اطمینان حاصل نمایید. 7- آ.

مدار را در کتاب گزارش کار رسم کنید.

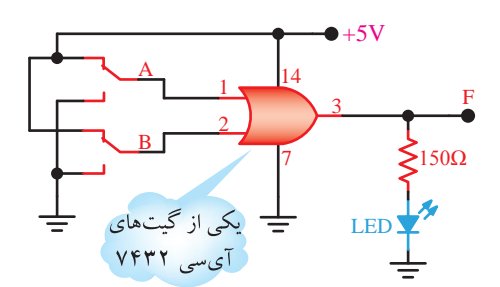

**شکل -6-14 مدار گیت OR**

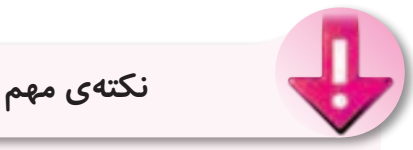

 در صورتی که IC شــما توانایــی جریاندهی به LED را ندارد، با اســتفاده از یک مدار بافر خروجی گیت را تقویت کنید.

-6-5-35 کلیدهــای تبدیــل A و B را بهطور جداگانه و بــا هم تغییر حالت دهیــد و نتایج حاصل را در جدول 6-8 بنویسید.

-6-5-36 با اســتفاده از جــدول ،6-8 جدول صحت گیــت OR را در جدول 6-9 کامل کنید و در مورد آن توضیح دهید.

-6-7-6-7 با استفاده از دروازههای ORمیتوانید $\overline{\text{OR}}$ دروازههــای ترکیبی OR با ســه یا چند ورودی بســازید. مدار شـــکل ۱۵-۶ را روی بردبـَــرد ببندید. مدار را در کتاب گزارش کار مجدداً رسم کنید.

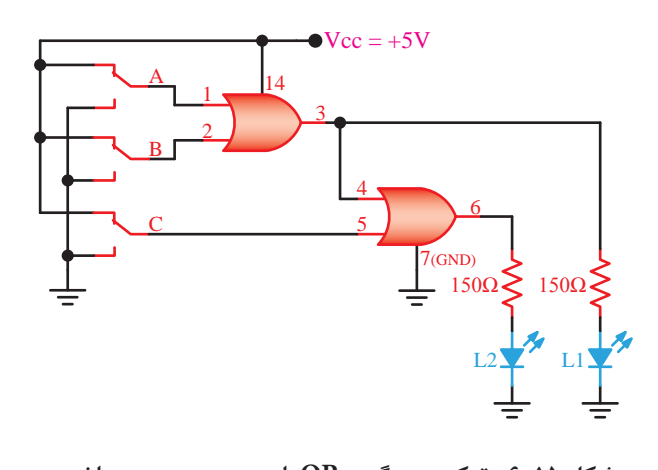

**شکل -6-15 ترکیب دو گیت OR با دو ورودی جهت ساختن یک گیت OR با سه ورودی**

رزت انغرافای و با نعم<del>، وحملیت</del> روست 3Y 3A 3B 4Y 4A 4B Vcc صــورت انفرادی و با هم، وضعیت روشــن شــدن LED را -6-5-38 بــا تغییر کلیدهــای A ، B و C به مشاهده کنید و جدول 6-10 را کامل کنید.

1 37408 -6-5-39 جــدول 6-10 را بررســی کنید و در مورد عملکرد آن توضیح دهید.

بر میگیرد. خروجــی دروازهی AND فقط هنگامی «۱» ۴۰-۵-۶- همانطــور که قبلاً گفته شــد، AND بک عمل منطقی|ی اســت که دو یـــا چند متغیر بول را در دو ورودی دارد. تعــداد ورودیهــای دروازهی AND را A 1 14 میتوان با ســری کردن چند دروازه به 4،3 یا چند ورودی ر<br>چهار دروازهی AND با دو ورودی است (شکل ۱۶-۶). 2 3 F افزایش داد.تراشهی 7408 یک آیسی 14 پایه است که دارای میشــود که همهی ورودیهای آن»1« باشــند. در حاالت Ω150 دیگر خروجی آن »0« خواهد بود. دروازهی AND حداقل رت ر ن پارر ر .<br>ماه ماه ۱۹۴۰ کال ر که قبلا گف  $\mathbb{R}$ Ω150

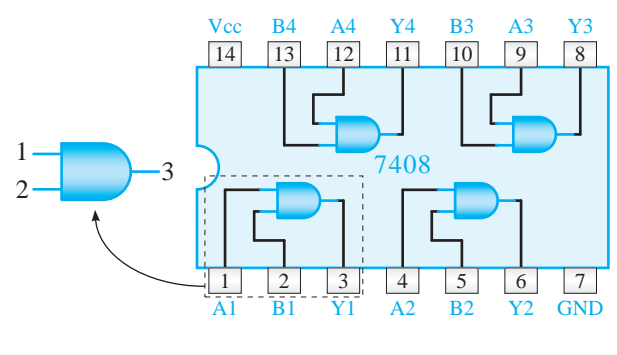

6-16 Figure\_\_\_84 Page **شکل -6-16 ساختار تراشهی 7408**

م<br>۱۳۱۳ - ۵-۶-۵ با استفاده از آیسی ۲۴۰۸ مدار شکل ۶-۱۷ را روی بردبُرد ببندید. در صورتی که جریان مورد نیاز بیشتر از جریان خروجی آیسی است از مدار بافر استفاده کنید. مدار را در کتاب گزارشکار مجدداً رسم کنید.

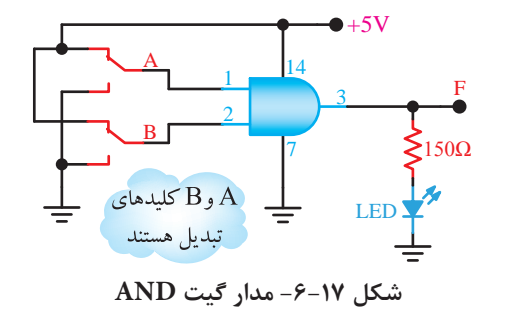

6-17 Figure\_\_\_84 Page -6-5-42 کلیدهای A وB را به صورت جداگانه یــا با هم تغییر وضعیت دهید و به وضعیت روشــن شــدن LED توجه کنید. نتایج حاصل را در جدول 6-11 بنویسید.

-6-5-43 با اســتفاده از جــدول 6-11 جدول صحت 6-12 را کامل کنید و در مورد عملکرد مدار توضیح دهید.

-6-5-44 مشابه دروازههای OR میتوان با استفاده از چنــد دروازهی AND، دروازههای ترکیبی به وجود آورد و تعداد ورودیها را افزایش داد.

-6-5-45 با اســتفاده از آیســی 7408 مدار ُرد ببندید. برای قرار دادن IC روی شکل 6-18 را روی بردب بردبُرد از ســـوکت مخصوص پین هِدِر اســـتفاده کنید. مدار 6-18 را در کتاب گزارشکار رسم کنید.

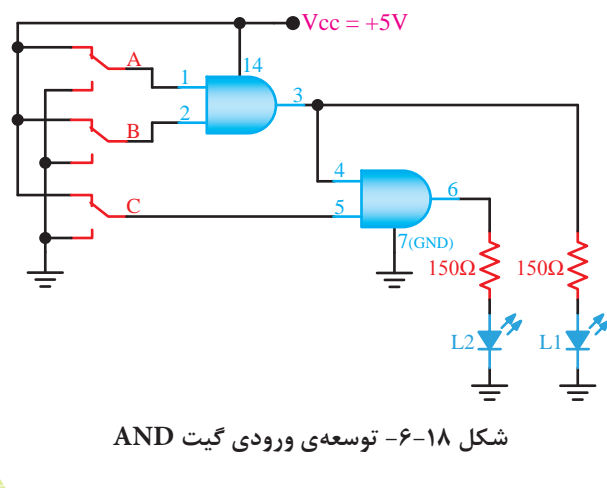

71

4Y 4A 5Y 5A 5Y 5A 5Y 5A 5Y 5A 5Y 5A 5Y 5A 5Y 5A 5Y 5A 5Y 5A 5Y 5A 5Y 5A 5Y 5A 5Y 5A 5Y 5A 5Y 5A 5Y 5A 5Y 5A 5Y

-6-5-46 کلیدهای A، B و C را بهطور جداگانه B 2 یــا با هم تغییر وضعیت دهید و به حالت روشــن و خاموش C بودن LEDها توجه کنید. نتایج حاصل را در جدول 6-13 Ω150 بنویسید. تمحه ر وضعيت ده ع خليلىلىقا ئوجة تىيد. ت و C را بەطور ه حالت روشـــن و

-6-5-47 جــدول 6-13 را بررســی کنید و در 2L Ω150 Ω150 مورد عملکرد شکل ۱۸-۶ توضیح دهید.

-6-5-48 آیسی 7404 یک آیسی 14 پایه شامل دروازهی  $\operatorname{NOT}$  مطابق شکل ۱۹–۶ است.

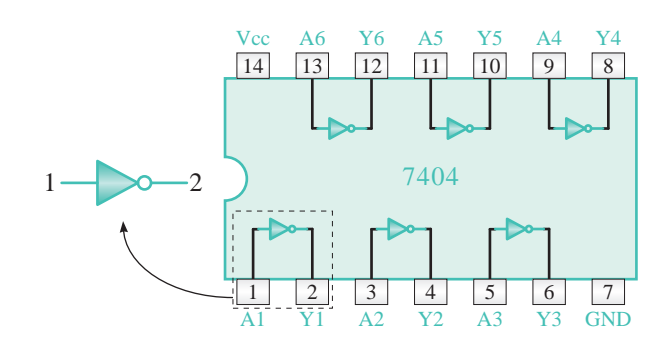

شکل ۱۹*-۶-* ساختار تراشهی ۷۴۰۴

گزارش کار رسم کنید. -6-5-49 با اســتفاده از تراشــهی 7404 مدار شکل ۲۰-۶ را روی بردبُرد ببندید و نقشهی آن را در کتاب  $\frac{1}{2}$   $\frac{1}{2}$ 

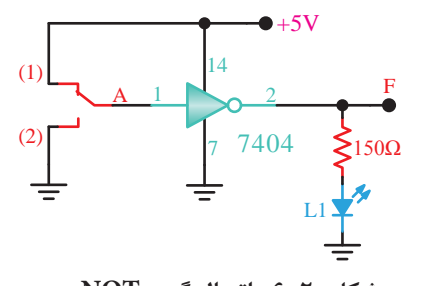

6-20 Figure\_\_\_85 Page **شکل -6-20 اتصال گیت NOT**

-6-5-50 کلیــدA را تغییــر وضعیــت دهید و به حالت روشــن و خاموش شــدن 1L توجه کنید. نتایج مشاهدات را در جدول 6-14 بنویسید.

-6-5-51 جــدول صحت گیــت NOT را در جدول 6-15 بنویسید و در مورد عملکرد آن توضیح دهید. -6-5-52 آیسی 7402 یک آیسی 14 پایه است

کــه داخل آن چهار دروازهی NOR بــا دو ورودی، مطابق شکل 6-21 جای گرفته است.

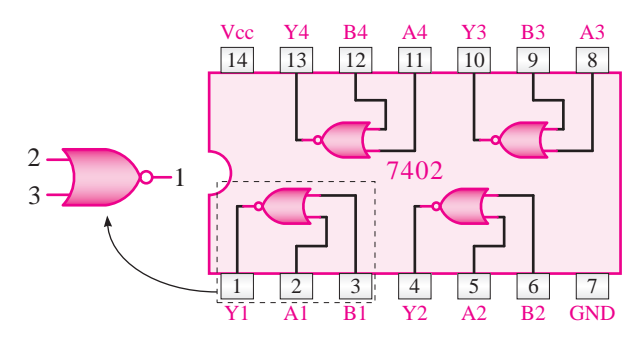

شکل **۲۱**–۶- ساختار تراشهی ۷۴۰۲

V+5 ببندید. مدار را در کتاب گزارشکار رسم کنید. ۵۳–۵–۵– آیســی را روی بردبُرد نصب کنید و به کمک یکی از دروازههای داخل آن مدار شــکل 6-22 را  $\begin{bmatrix} 6 & 2 \\ 2 & 3 \end{bmatrix}$  Figure

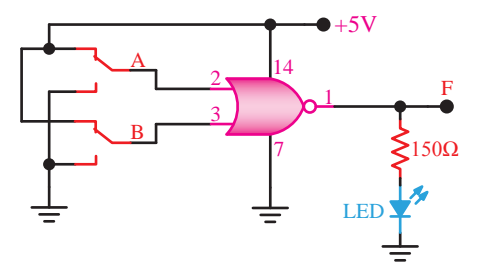

**شکل -6-22 دروازهی NOR**

6-6-4- کلیدهـــای  $\rm A$  و $\rm B$  را بهطور جداگانه $\sim$ -۵۴ 8 ين مسامعات سناد جناول طباعات ۱۰ از نتایج مشاهده شده جدول صحت ۱۶-۶ را کامل کنید. و بهطــور همزمان در وضعیتهــای مختلف قرار دهید و به حالت روشن و خاموش بودن LED توجه نمایید. با استفاده

1 37400 6-16 را تجزیــه و تحلیــل کنید و در مــورد عملکرد گیت 7 -8-۵–۶– نتایج به دست امده د  $\Delta$ -6-5-55 نتایج به دست آمده در جدول صحت NOR توضیح دهید.

.<br>آن نیز گران میشــود. برای غلبه بر این موضوع میتوان از 7 6 5 4 3 2 1 -6-5-56 با اســتفاده از گیتهای AND، OR و  $U = \mathbb{R}$   $\mathbb{R}$  1  $\mathbb{R}$  10  $\mathbb{R}$  10<sup>7</sup> 6-23 Figure\_\_\_86 Page گیتهای NOR و NAND استفاده کرد. به عبارت دیگر میتــوان هر تابع منطقی را اجــرا کرد. اما به دلیل MOT افزایــش تعداد گیتها، حجم مدار بســیار بزرگ و هزینهی

هر یک از این گیتها عمل دو گیت را انجام میدهند. تراشهی ۷۴۰۰ یک آیسی ۱۴ پایه با چهار دروازهی NAND با دو ورودی مطابق شکل 6-23 است.

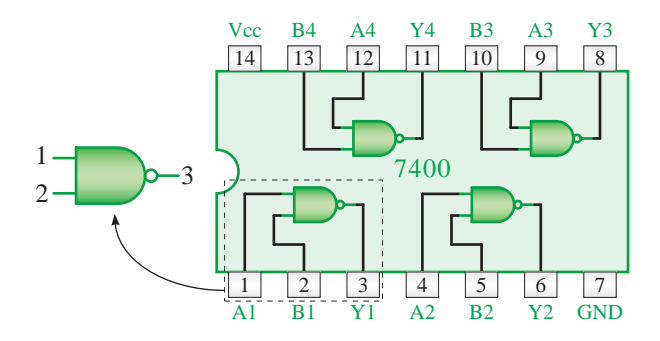

**شکل -6-23 ساختار تراشهی 7400**

 $\mathcal{L}_{\mathcal{A}}$ -6-5-57 با استفاده از آیسی 7400 مدار شکل ۲۴–۶ را روی بردبُـــرد ببندید. مـــدار را در کتاب گزارش کار رسم کنید.

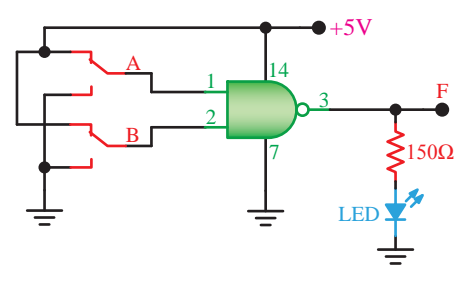

6-24 Figure\_\_\_87 Page **شکل -6-24 دروازه NAND**

8 9 10 11 12 13 14 بودن LED توجه کنید. با استفاده از مشاهدات خود جدول جداگانه و همزمان تغییر دهید و به حالت روشن و خاموش -6-5-58 وضعیت کلیدهــای A وB را بهطور صحت 6-17 را کامل کنید.

ء<br>۱٫۶ سپ 7 6 5 4 3 2 1 نوضیح دهید. -6-5-59 جــدول صحت 6-17 را بررســی و تجزیــه و تحلیل کنید و در مــورد عملکرد گیت NAND

مقایســهگر و مدارهــای تشــخیص خطــا تابعــی به فرم V+5 A و B( »OR EXclusive-XOR )مینامنــد. یعنی تابع -6-5-60 در اغلب مدارهای محاســباتی، مدارهای ظاهر میشود. این تـــابع را «یای انـــحصـــــاری $\rm{A\overline{B}+\overline{A}B}$ 

ً یکی از ، هنگامی »1« میشود که منحصرا 7 Ω150 1 دو متغیر A یا B در حالت «۱» باشــد. تراشهی ۷۴۸۶ یک آیسی ۱۴ پایه است که مطابق شکل ۲۵-۶ داخل آن چهار دروازهی OR.EX گنجانده شده است.  $\frac{6}{2}$ می «۱» می  $\frac{18}{15}$ a  $\frac{15}{15}$ a  $\frac{1}{15}$ 

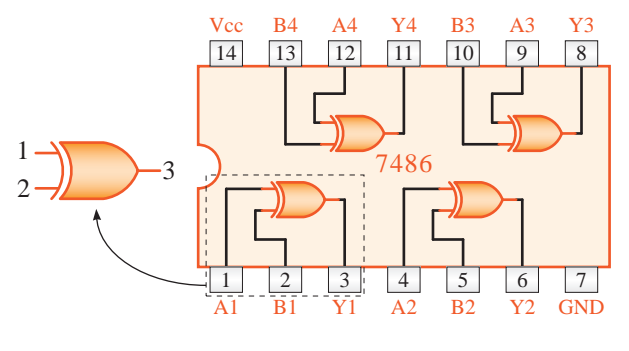

شکل ۲۵-۶- ساختار دروازهی **XOR**  $\sum_{i=1}^{n}$  2y 2

6-25 Figure\_\_\_87 Page گزارش کار رسم کنید. -6-5-61 با اســتفاده از تراشــهی7486 مدار XOR شکل ۲۶-۶ را روی بردبُرد ببندید. مدار را در کتاب

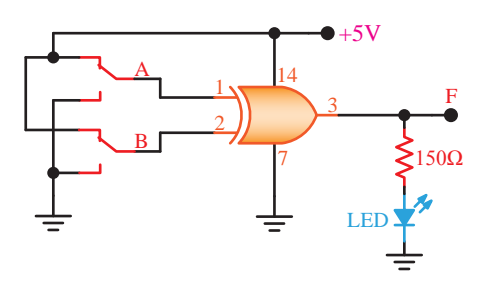

6-26 Figure\_\_\_87 Page **شکل -6-26 مدار گیت XOR**

-6-5-62 کلیدهــای A وB را بهطور جداگانه و بهطور همزمان تغییر حالت دهید و با مشــاهدهی وضعیت روشن و خاموش بودن LED، جدول صحت 6-18 را کامل کنید.

-6-5-63 جدول 6-18 را مورد بررسی و تجزیه و تحلیــل قرار دهید و با اســتفاده از نتایج به دســت آمده عملکرد گیت XOR را تشریح کنید.

-6-5-64 تابــع XOR را با اســتفاده از چهار دروازهی NAND موجود در آیســی 7400 طبق شــکل ۶-۲۷ روی بردبـُــرد ببندید و نقشـــهی مـــدار را در کتاب

گزارش کار رسم کنید.

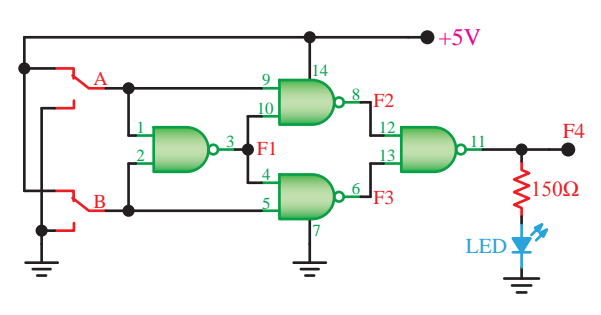

**شکل -6-27 اجرای تابع XOR با دروازهی NAND**

 $\begin{bmatrix} 1 & 1 & 1 \end{bmatrix}$   $\begin{bmatrix} 1 & 1 & 2 \end{bmatrix}$ -6-5-65 بــا تغییــر کلیدهــای A وB بهطور جداگانه و همزمان، وضعیت روشــن و خاموش بودن LED را مشاهده کنید و جدول صحت 6-19 را کامل نمایید.

(B+A (A XOR یک گیت NOT قرار دهید گیت XNOR شــکل ر صورت داست نجام دهید و جدول صحت ۲۰-۶ را کامل کنید. B میگیرد. در صورت داشــتن وقت اضافی این آزمایش را نیز -6-5-66 در صورتــی کــه در خروجــی گیت

### LED **توابع ترکیبی**

<sub>می</sub>توان بســیاری از عبارات منطقی را در شکل روابط بول -6-5-67 با اســتفاده از دروازههای AND و OR بیان کرد. برای مثال، این عبارت را در نظر بگیرید:

»اگر خسرو از پدر یا مادرش اجازه بگیرد و اردشیر یا بهمن با اتومبیل به سراغ او بیایند، به کنار دریا میرود«.

این عبارت را میتوان در شــکل یک تابع بول بیان کرد. متغیرهای این تابع را چنین تعریف میکنیم: - خسرو به کنار دریا میرود ← F - پدرش به او اجازه میدهد ← A یا: - مادرش به او اجازه میده ← B و: - اردشیر با اتومبیل به سراغ او میآید← C یا: - بهمن با اتومبیل به سراغ او میآید← D

حال عبارت فوق را به این صورت بیان میکنیم:  $F = (A + B) \cdot (C + D)$  $6.60$ 

مدار دیجیتالی تابع فوق مشــابه شکل 6-28 خواهد

بود.

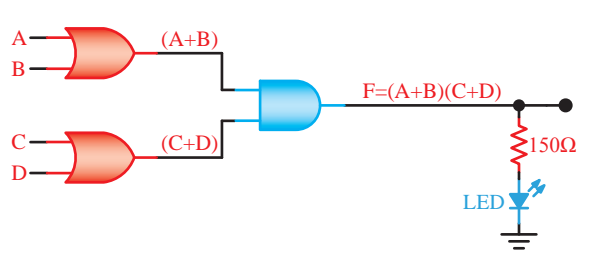

6-28 Figure\_\_\_88 Page **شکل -6-28 اجرای یک تابع حاصلضرب مجموعها**

-6-5-68 با اســتفاده از تراشــههای 7408 و ۷۴۳۲ مدار شکل ۲۸-۶ را روی بردبُرد ببندید. توجه داشته باشــید که کلیدهای $\rm{C}$ ،  $\rm{B}$ ،  $\rm{A}$ و  $\rm{D}$  مشــابه کلیدهای داده شــده در مدارهای قبلی بسته میشــوند. مدار را در کتاب گزارش کار رسم کنید.

-6-5-69 وضعیــت کلیدهای A، B، C وD را بهطــور جداگانــه و همزمان تغییر دهید و حالت روشــن و خاموش بودن LED را مشاهده کنید. در صورتی که LED روشن باشد خســرو به مسافرت میرود و اگر خاموش باشد خسرو نمیتواند به مســافرت برود. با استفاده از مشاهدات خود جدول صحت 6-21 را کامل کنید.

-6-5-70 تحت چه شرایطی خسرو میتواند به کنار دریا برود؟ شرح دهید.

ُــرد -6-5-71 مــدار شــکل 6-29 را روی بردب ببندیــد، جدول صحــت 6-22 را کامل کنید و در مورد آن توضیح دهید. مدار را در کتاب گزارشکار رسم کنید.

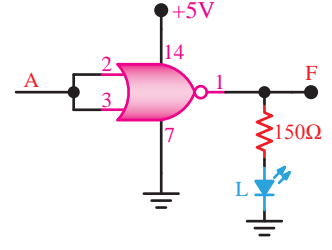

6-29 Figure\_\_\_89 Page **شکل -6-29 ترکیب ورودیهای مدار گیت NOR**

ُــرد -6-5-72 مــدار شــکل 6-30 را روی بردب ببندیــد. جــدول صحــت 6-23 را کامل کنیــد. این مدار کدام ِ یــک از قوانین دمورگان راتأییــد میکند؟ در مورد آن نوضیح دهید. مدار را در کتاب گزارشکار رسم کنید.

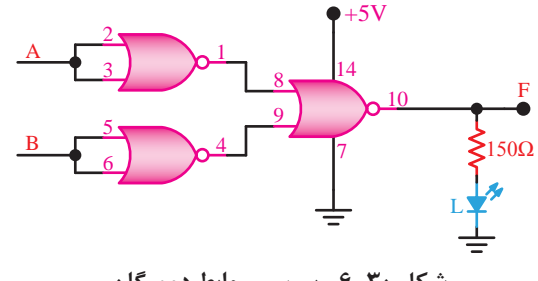

6-30 Figure\_\_\_89 Page **شکل -6-30 بررسی روابط دمورگان**

ُــرد -6-5-73 مــدار شــکل 6-31 را روی بردب ببندید، جــدول صحت 6-24 را کامل کنید. این مدار کدام ِ یک از قوانین دمورگان را تأیید میکند؟ در مورد آن توضیح دهید. مدار را در کتاب گزارشکار رسم کنید.

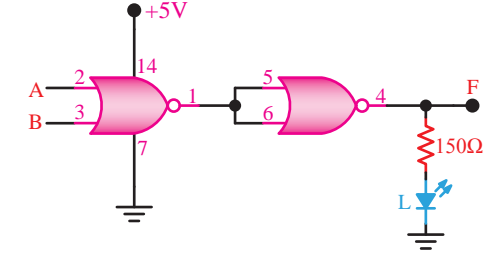

6-31 Figure\_\_\_89 Page **شکل -6-31 بررسی روابط دمورگان** 

 $6-31$  Figure  $6-31$ ُــرد -6-5-74 مــدار شــکل 6-32 را روی بردب ببندید، در این مدار از سه دروازهی NAND استفاده شده است. مدار را در کتاب گزارشکار رسم کنید.

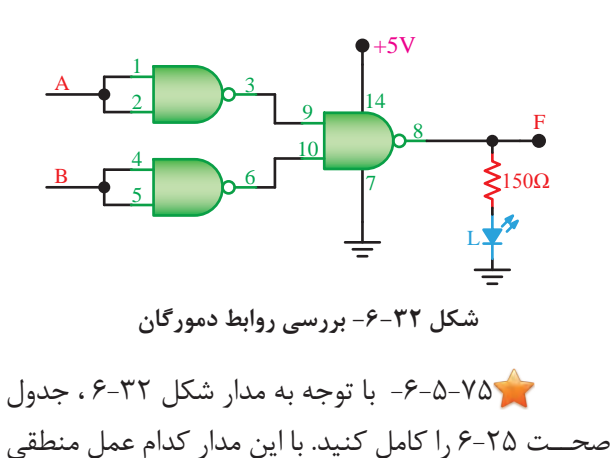

را میتوان انجام داد؟ در مورد آن توضیح دهید. 5 -6-5-76 مدار شکل 6-32 با کدامیک از روابط دمورگان مرتبط است؟ شرح دهید.

ُــرد -6-5-77 مــدار شــکل 6-33 را روی بردب ببندید و جــدول صحت 6-26 را کامل کنید و در مورد آن توضیح دهید. این مدار با کدام یک از روابط دمورگان مرتبط است؟ مدار را در کتاب گزارشکار رسم کنید.

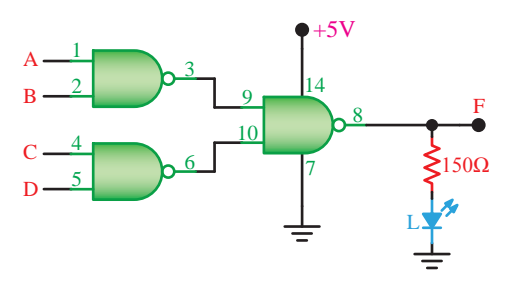

6-33 Figure\_\_\_90 Page **شکل -6-33 ترکیب چند گیت NAND**

**-6-6 نتایج آزمایش** 

آنچه را که در این آزمایش آموختهاید به اختصار در 8 سطر بنویسید.

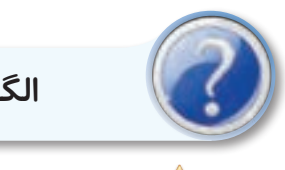

**الگوی پرسش**

**-6-7 الگوی پرسش**

-6-7-1 شکل موج خروجی دروازهی AND شکل -6-34الــف-ب و ج را در هر یک از حاالت ورودی رســم کنید.

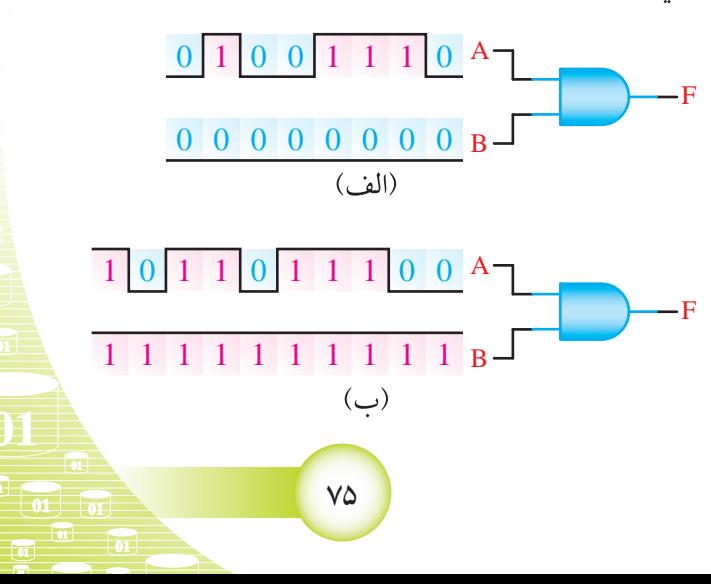

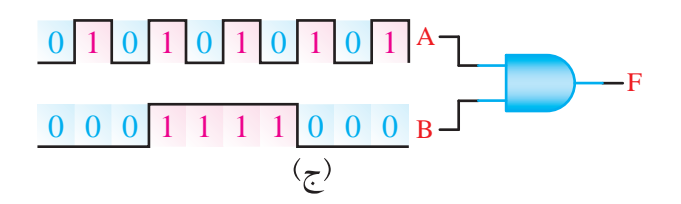

**شکل -6-34 گیت AND با ورودیهای مختلف**

 $\overline{3}$   $\overline{3}$   $\overline{1}$ -6-7-2 بــا چنــد دروازهی AND بــا دو ورودی میتوانیم یــک دروازهی AND با چهار ورودی بســازیم؟ شرح دهید. شکل مدار را رسم کنید.

F B -6-7-3 یکی از سه ورودی یک دروازهی NOR در C حالت »1« منطقی و وضعیت ورودیهای دیگر آن نامشخص  $\overline{a}$ است. خروجی این دروازه در کدام حالت زیر است؟ الف- حالت منطقی »0« ب- حالت منطقی »1« A علت را توضیح دهید. F  $\overline{0}$ 

-6-7-4 در یک هواپیما 4 سیســتم اعالم خطر که B 0 0 0 0 0 0 0 0 عملیات آنها مســتقل از یکدیگر اســت کار گذاشته شده ست. اعلام خطر با روشن شدن یک لامپ صورت میگیرد. چهار حالت خطرناک به شرح زیر است: F

لف- سیستمهای  $\rm A$  و  $\rm B$  از کار بیفتد. ب- سیستمهای A، C و D از کار بیفتد. ج- سیستمهای  $\rm C$ ،  $\rm B$ و  $\rm D$  از کار بیفتد. د- سیستمهای  $\rm A$  و $\rm D$  از کار بیفتد. تابع اعالم خطر F را برحسب متغیرهای A، B، C و 1 0 1 0 1 0 1 0 1 0

D بنویسید و در مورد آن توضیح دهید. -6-7-5 تابع منطقی مدار شــکل 6-35 را به دست 6-34 Figure\_\_\_91 Page

آورید؟

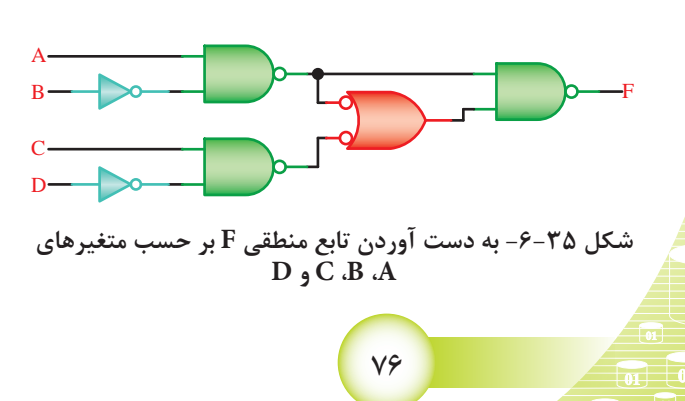

**ارزشیابی**

**-6-8 ارزشیابی پایان هر آزمایش** 

پس از اتمام آزمایش و کامل کردن گزارشکار، در زمان تعیین شده برای ارزشیابی مراجعه کنید.

**ضمیمهی آزمایش شمارهی 6 مدارهای کاربردی**

# **منبع تغذیهی ثابت**

با اســتفاده از قطعات داده شده در مدار شکل 6-36 میتوانید منبع تغذیهی ثابت 5 ولت DC مورد نیاز را روی بردبُرد یا فیبر مدار چاپی و در داخل جعبهی جداگانه بسازید و آن را مورد اســتفاده قرار دهید. به جای آیسی 309LM میتوانید از آیسی سری 7805 نیز استفاده کنید.

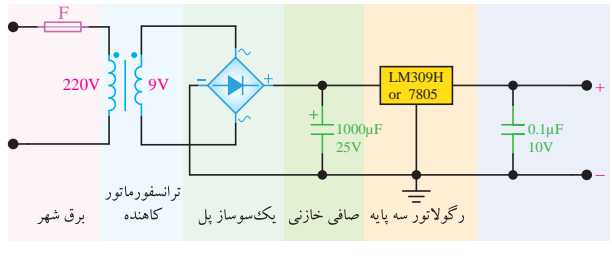

شکل **۳۶-۶- منبع تغذیهی ثابت ۵ ولت** 

## **مدار پالسر**

با استفاده از مدار شــکل 6-37 میتوانید یک مولد مــوج مربعی )پالســر( را بســازید. در این مدار از آیســی شــمارهی 7400 استفاده شده اســت. مدار ساخته شده در انجام آزمایشهای فلیپ فلاپها (Flip Flop) و شمارندهها )Counter )کاربرد دارد. تغذیهی مدار 5 ولت DC است. به جای IC داده شــده میتوانید از هر آیســی دیگری که تعداد دو عدد گیت NAND دارد استفاده کنید.

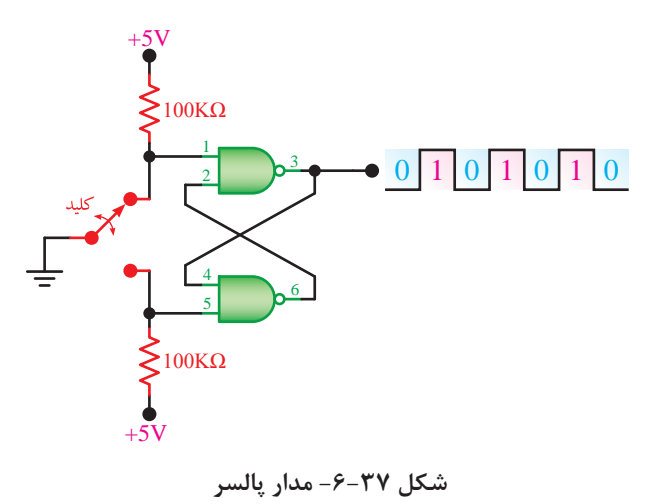

مــــــــــدار نشـــــــــــان دهندهی وضعیت مدار یا ً **Logic Probe** 

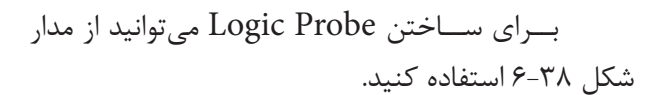

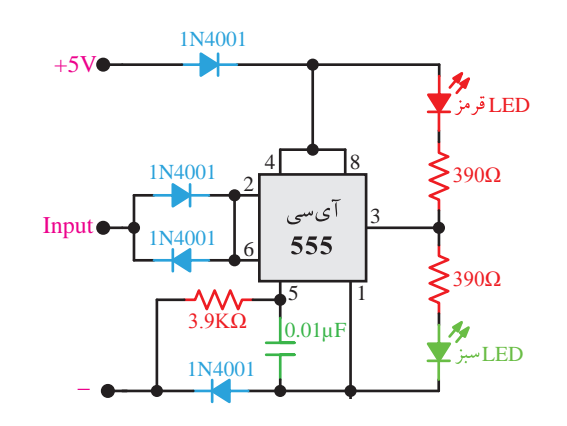

6-38 Figure\_\_\_93 Page **شکل -6-38 مدار Probe Logic**

هرگاه سیم ورودی مدارِ نشـــاندهنده را به نقطهی مــورد نظر در مدار مورد آزمایــش وصل کنید، اگر وضعیت منطقی آن نقطه در حالت »1« باشــد، LED قرمز روشن میشــود و اگر این نقطه در حالت منطقی »0« باشد LED سبز روشن میشود و چنانچه ورودی نشاندهنده را درست وصل نکرده باشید یا مدار اشکال داشته باشد، هر دو LED روشن خواهدشــد.اگر میخواهید از این مدار استفاده کنید میتوانید در اوّلین جلســهی آزمایشــگاه مدار آن را بهطور نمیز و منظّم در گوشـــهی ســـمت راســـت بردبُرد ببندید و

آزمایشها را توسط آن انجام دهید. همچنین میتوانید برای مــدار فیبر مدار چاپی طراحی کنید وآن را در جعبهای قرار دهید و از آن به عنوان یک دستگاه مستقل استفاده نمایید.

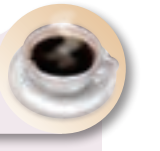

# **بحث و گفت و گو**

6-37 Figure\_\_\_93 Page **<sup>6</sup>** آیا شما هم میتوانید در آینده یک فردی مانند شیخ زندگی شیخ بهایی را مطالعه کنید، دوران کودکی و نوجوانی وی چه وجوه اشتراکی با زندگی شما دارد؟ بهایی شوید؟ در مورد آن با خانوادهی خود و اطرافیان به بحث و گفتگو بنشینید.

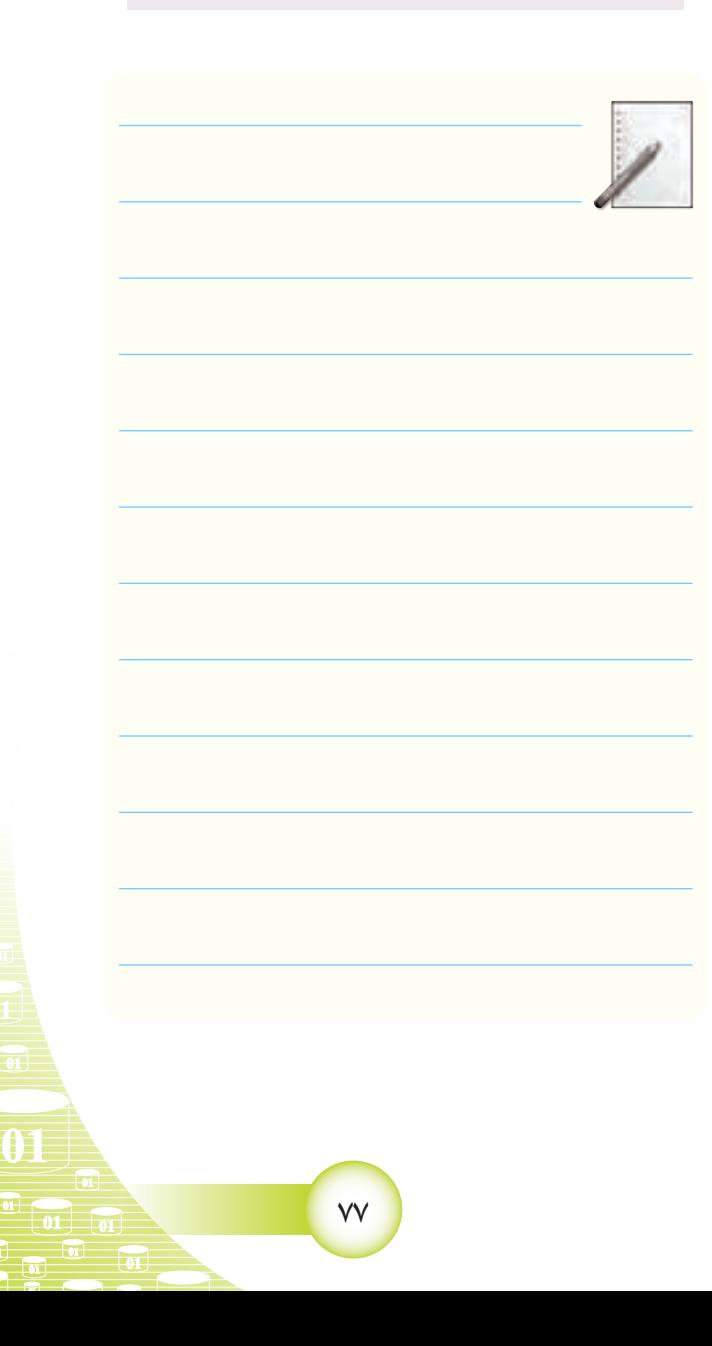